## **ZOOM**rooms

## **Getting started with meeting controls**

## Start Meeting

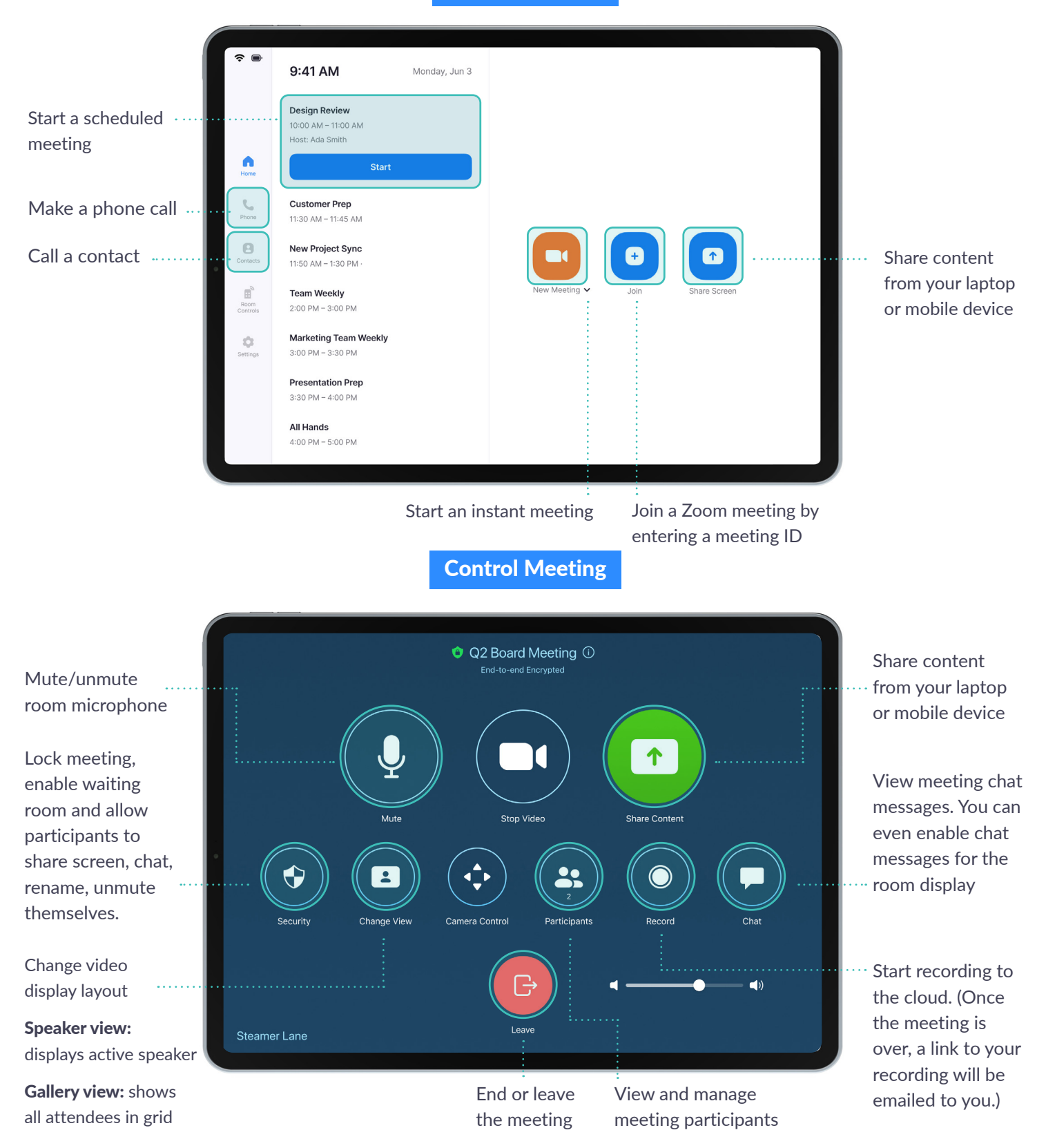